# Transformations d'images

### A.-M. Aebischer /F. Lancien / E. Liboz

IREM de Franche-Comté - Laboratoire de Mathématiques de Besançon

A.-M. Aebischer / F. Lancien / E. Liboz [1/12](#page-16-0)

 $($   $\Box$   $)$   $($   $\overline{H}$   $)$   $($   $\overline{B}$ 

<span id="page-0-0"></span> $200$ 

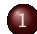

### [Brouiller une image : la méthode du photomaton](#page-2-0)

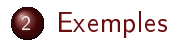

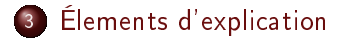

#### Une image numérique est composée de pixels ;

**·** Brouiller une image, c'est appliquer une méthode pour mélanger les pixels.

A.-M. Aebischer / F. Lancien / E. Liboz [3/12](#page-0-0)

**K ロ ▶ K 何 ▶ K 重 ▶** 

<span id="page-2-0"></span> $2Q$ 

Une image numérique est composée de pixels ;

**Brouiller une image, c'est appliquer une méthode pour** mélanger les pixels.

**∢ ロ ▶ ∢ 母 ▶ ∢ ヨ** 

 $200$ 

Brouiller une image : la méthode du photomaton des 4 par exemples de l'alien de l'alien de l'alien de l'alien de la même position de la même position dans chacune des 4 images (position des 4 images (position de la même p<br>El position de la même position (6,7) donc la même plus de la même plus de la même plus de la même plus de la

#### $\overline{\mathsf{La\; transformation\; du\; photon}}$ positions : le pixel pixel placé en haut à droite va de la même position (ici de la même position dans le prov droite, etc...

Pour transformer une image de dimension paire :

**Image initiale Image après transformation**

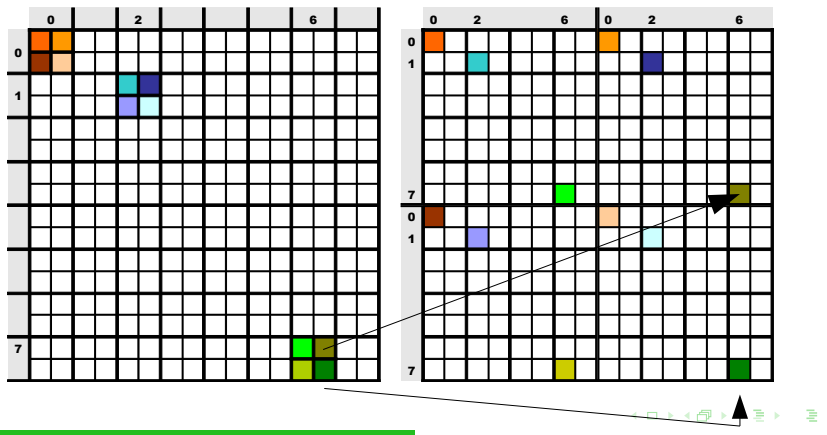

A.-M. Aebischer /F. Lancien / E. Liboz [4/12](#page-0-0)

[Exemples](#page-5-0)

# La transformation du photomaton

<span id="page-5-0"></span>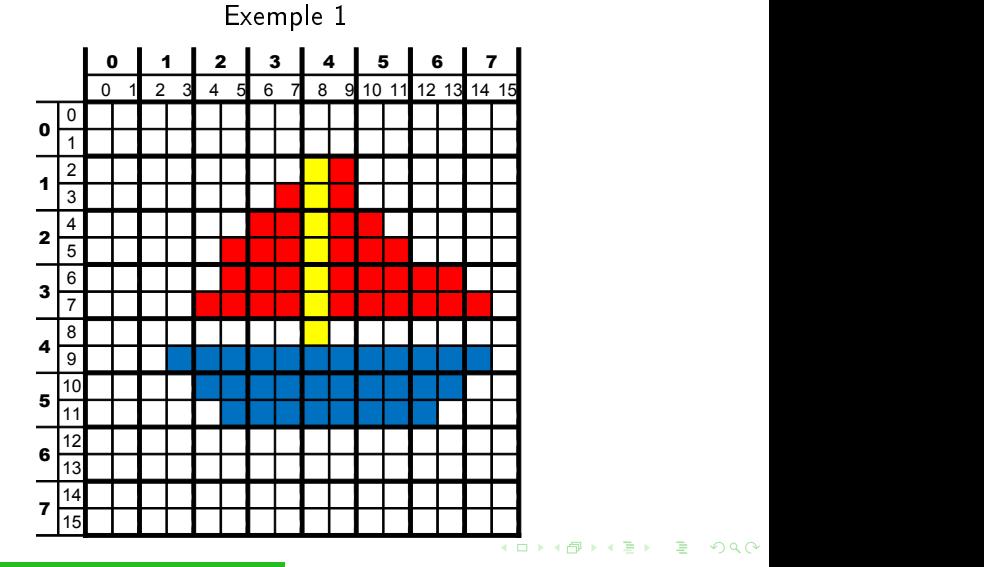

[Exemples](#page-5-0)

# La transformation du photomaton

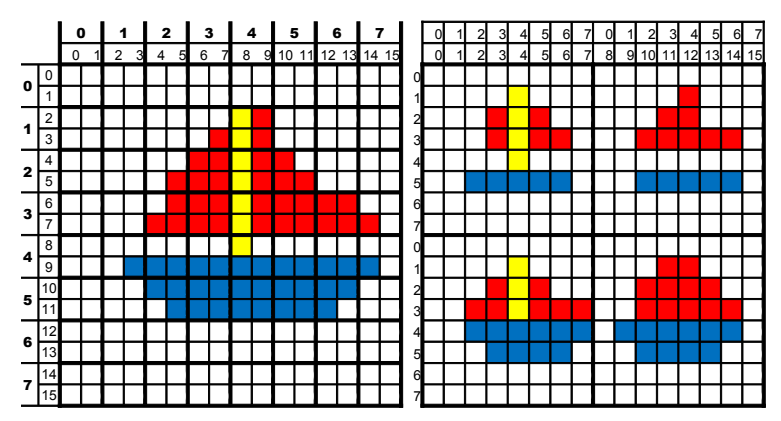

Exemple 1

[Exemples](#page-5-0) [Élements d'explication](#page-14-0)

# La transformation du photomaton

### Exemple 2

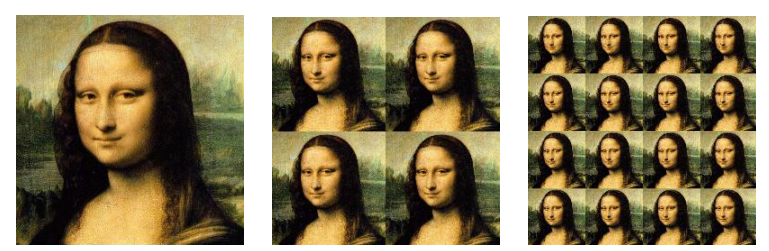

### [Et si on continue ?](file:transfo.jar)

On retrouve toujours l'image initiale au bout d'un nombre fini d'essais.

Ce nombre d'essais est très variable :

- La Joconde de taille 256x256 : 8 étapes ;
- La Joconde de taille 260x260 : 36 étapes ;
- **La Joconde de taille 512x512 : 9 étapes ;**
- **·** Les manchots de taille 640x640 : 210 étapes.

**∢ ロ ▶ ∢ 何 ▶** 

On retrouve toujours l'image initiale au bout d'un nombre fini d'essais.

Ce nombre d'essais est très variable :

- La Joconde de taille 256x256 : 8 étapes ;
- La Joconde de taille 260x260 : 36 étapes ;
- **La Joconde de taille 512x512 : 9 étapes ;**
- **·** Les manchots de taille 640x640 : 210 étapes.

**∢ ロ ▶ ∢ 何 ▶** 

On retrouve toujours l'image initiale au bout d'un nombre fini d'essais.

Ce nombre d'essais est très variable :

- La Joconde de taille 256x256 : 8 étapes ;
- La Joconde de taille 260x260 : 36 étapes ;
- La Joconde de taille 512x512 : 9 étapes ;
- **·** Les manchots de taille 640x640 : 210 étapes.

On retrouve toujours l'image initiale au bout d'un nombre fini d'essais.

Ce nombre d'essais est très variable :

- La Joconde de taille 256x256 : 8 étapes ;
- La Joconde de taille 260x260 : 36 étapes ;
- La Joconde de taille 512x512 : 9 étapes;
- Les manchots de taille 640x640 : 210 étapes.

**[Exemples](#page-5-0)** [Élements d'explication](#page-14-0)

# Questions

Pourquoi retrouve-t-on toujours l'image initiale en mélangeant les pixels suivant cette méthode ?

Comment prévoir en fonction de la taille de l'image le nombre d'essais qui seront nécessaires ?

**K ロ ▶ K 何 ▶ K 重 ▶** 

[Exemples](#page-5-0)

# Questions

Pourquoi retrouve-t-on toujours l'image initiale en mélangeant les pixels suivant cette méthode ?

Comment prévoir en fonction de la taille de l'image le nombre d'essais qui seront nécessaires ?

**K ロ ▶ K 何 ▶ K 重 ▶** 

# Simplification du problème : les lignes

Lorsqu'on applique la transformation du photomaton, les pixels d'une ligne sont tous envoyés sur une même ligne.

Exemple : cas d'une image à 8 pixels

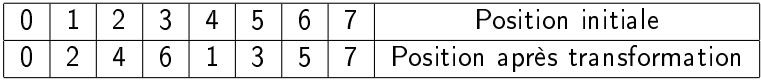

<span id="page-14-0"></span>**KO KK 4 @ KK 3 E K** 

# Simplication du problème : les colonnes

Lorsqu'on applique la transformation du photomaton, les pixels d'une colonne sont tous envoyés sur une même colonne.

Exemple : cas d'une image à 8 pixels

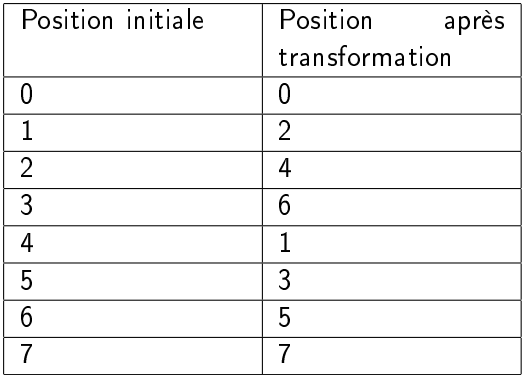

∢ロト∢母ト∢手ト

Le déplacement d'un pixel par la méthode du photomaton s'obtient en appliquant la même transformation sur le numéro de ligne et sur le numéro de colonne.

#### Il suffit d'étudier la transformation sur les lignes!

<span id="page-16-0"></span>**K ロ ▶ K 何 ▶ K 重 ▶**